## SAP ABAP table VADSPC STAT END {Generated Table for View VADSPC STAT END}

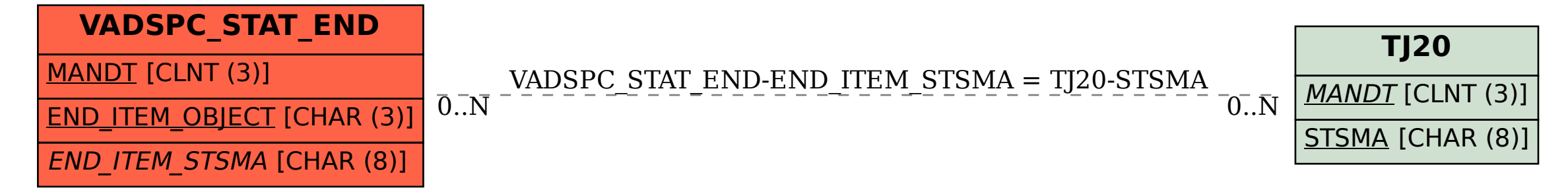